- 13 ISBN 9787302293194
- 10 ISBN 7302293198

出版时间:2012-8

页数:363

版权说明:本站所提供下载的PDF图书仅提供预览和简介以及在线试读,请支持正版图书。

## www.tushu000.com

《高职高专计算机基础教育精品教材:信息技术应用基础》的编写以职业活动对信息技术的实际需要为

## Windows XP

用等方面不同难度的应用实例。《高职高专计算机基础教育精品教材:信息技术应用基础》将知识教学

 $\mu$ 

*Page 2*

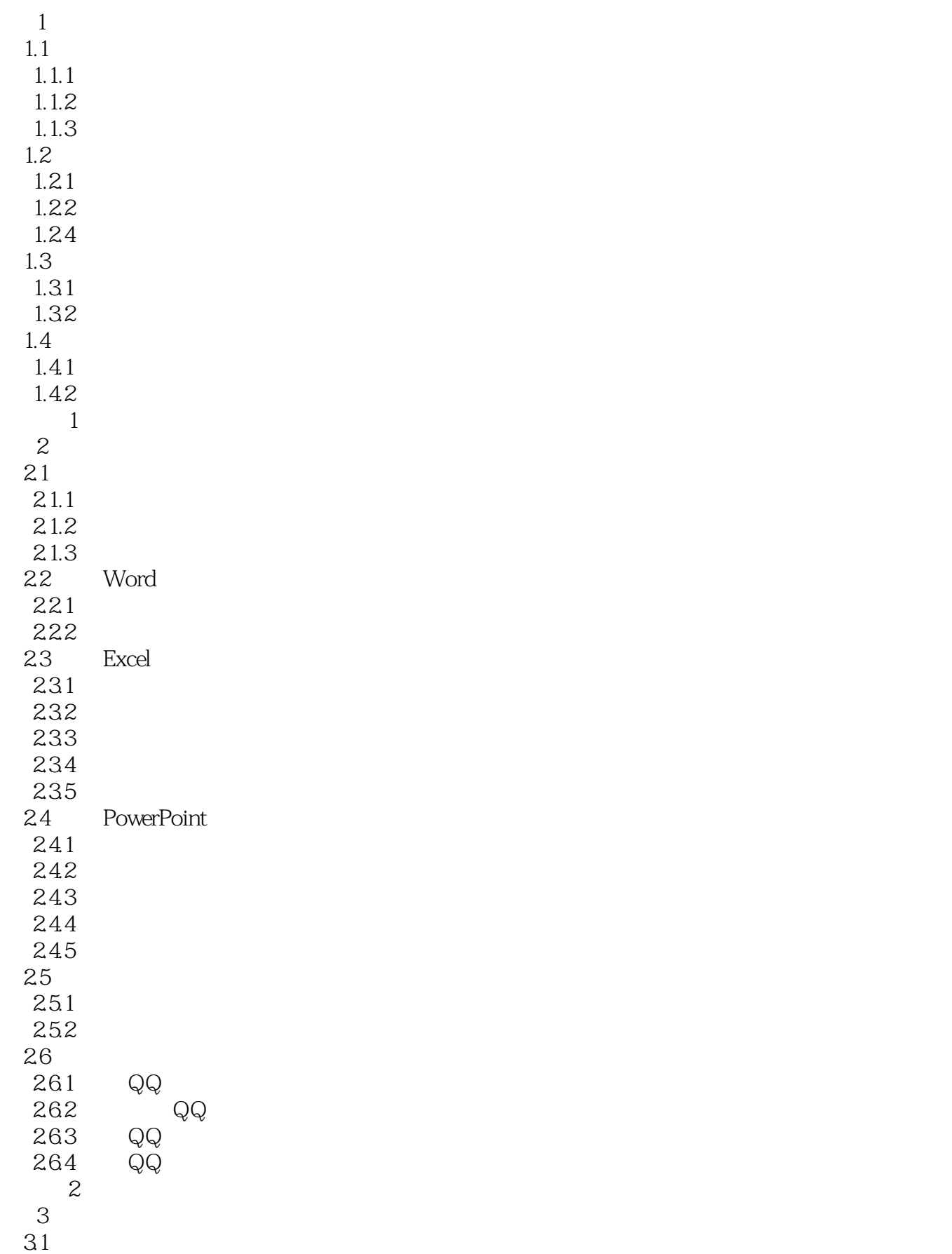

 $\begin{array}{ccc} 31.1 & & \\ 31.2 & & \end{array}$  3.1.2 将"我的文档"保存在d盘 31.3 32 321 \*\* 322 323  $324$  ( ) 325 33  $331$   $--$  " 332 333 334 335 336 337 Excel 338 34  $34.1$   $--$  " 342 343  $344$  —— "" 345 PPT 346 PPT  $347$  ( ) 习题3  $4<sub>1</sub>$  $4.1$   $\qquad \qquad \qquad - 42 \\ 43$  $43$   $\qquad \qquad \qquad --$ 44 441 442 443 4.4 4.45 4.5 Word PPT 4.5.1 PPT Word 4.5.2 Word PPT 4.6 Word Excel" 4.6.1 Excel 4.6.2 Word Excel 4.7 Word Excel  $5\,$ 5.1 Photoshop CS3  $5.1.1$  Photoshop CS3  $5.1.2$  $5.1.3$ 

 $5.1.4$  $5.1.5$  $5.1.6$ 5.2 5.2.1 5.2.2 5.23 5.24  $5.25$ <br> $5.3$ Movie Maker 5.3.1 Movie Maker 5.32 5.4 Microsoft Office Visio 2003 5.4.1 Microsoft Office Visio 2003 5.4.2 Microsoft Office Visio 2003 5.5 FrontPage 2003 5.5.1 FrontPage 2003 5.5.2 FrontPage 2003 5.6  $561$ 5.62 563 CNKI 习题5

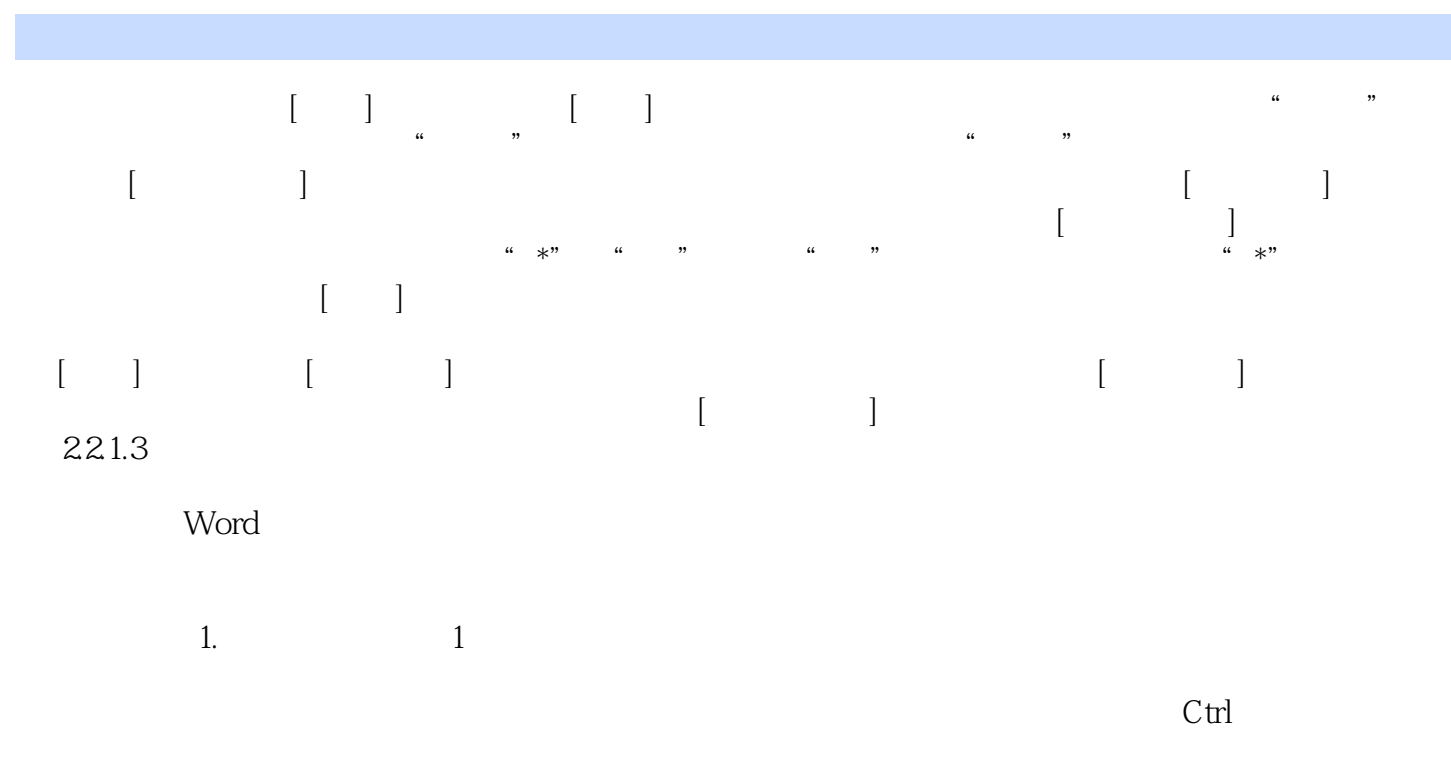

 $\text{Shift+Alt}$ 

## 《高职高专计算机基础教育精品教材:信息技术应用基础》适合职业院校具有不同基础的学习对象,特

 $1$ 

本站所提供下载的PDF图书仅提供预览和简介,请支持正版图书。

:www.tushu000.com